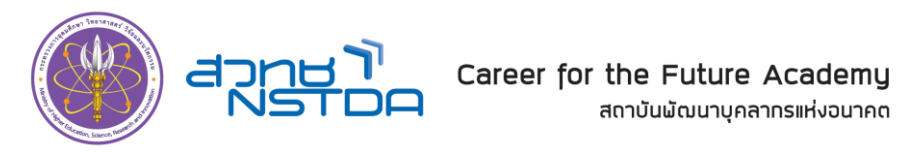

### **กำหนดการจัดฝึกอบรมหลักสูตร**

## **"การสร้างวิดีโอ Modern Motion เพื่อการนำเสนออย่างมืออาชีพด้วยโปรแกรม Microsoft PowerPoint"**

**ระหว่างวันที่ 12 – 14 มิถุนายน 2567 เวลา 9.00 – 16.00 น. ณ โรงแรม เดอะ สุโกศล กรุงเทพฯ**

**วิทยากร: คุณทินกร พรมดีมา**

**เจ้าหน้าที่พัฒนาสื่อ สำนักงานพัฒนาวิทยาศาสตร์และเทคโนโลยีแห่งชาติ**

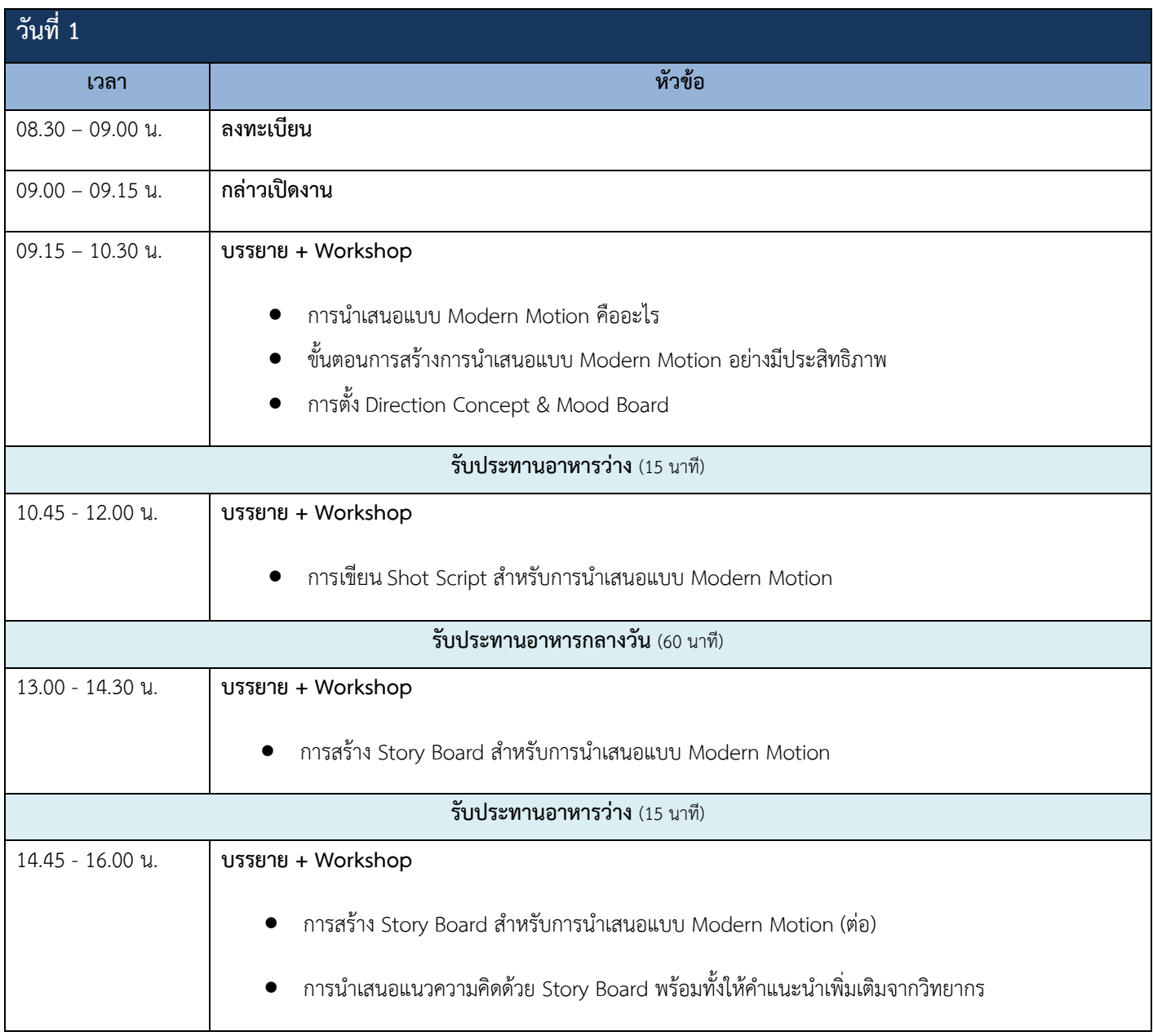

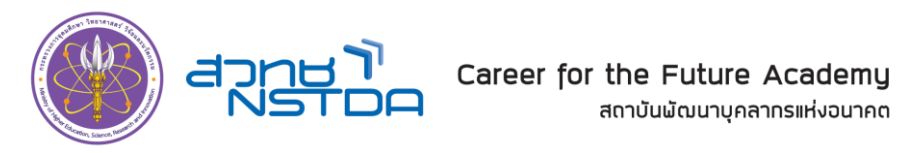

### **กำหนดการจัดฝึกอบรมหลักสูตร**

# **"การสร้างวิดีโอ Modern Motion เพื่อการนำเสนออย่างมืออาชีพด้วยโปรแกรม Microsoft PowerPoint"**

**ระหว่างวันที่ 12 – 14 มิถุนายน 2567 เวลา 9.00 – 16.00 น. ณ โรงแรม เดอะ สุโกศล กรุงเทพฯ**

**วิทยากร: คุณทินกร พรมดีมา**

**เจ้าหน้าที่พัฒนาสื่อ สำนักงานพัฒนาวิทยาศาสตร์และเทคโนโลยีแห่งชาติ**

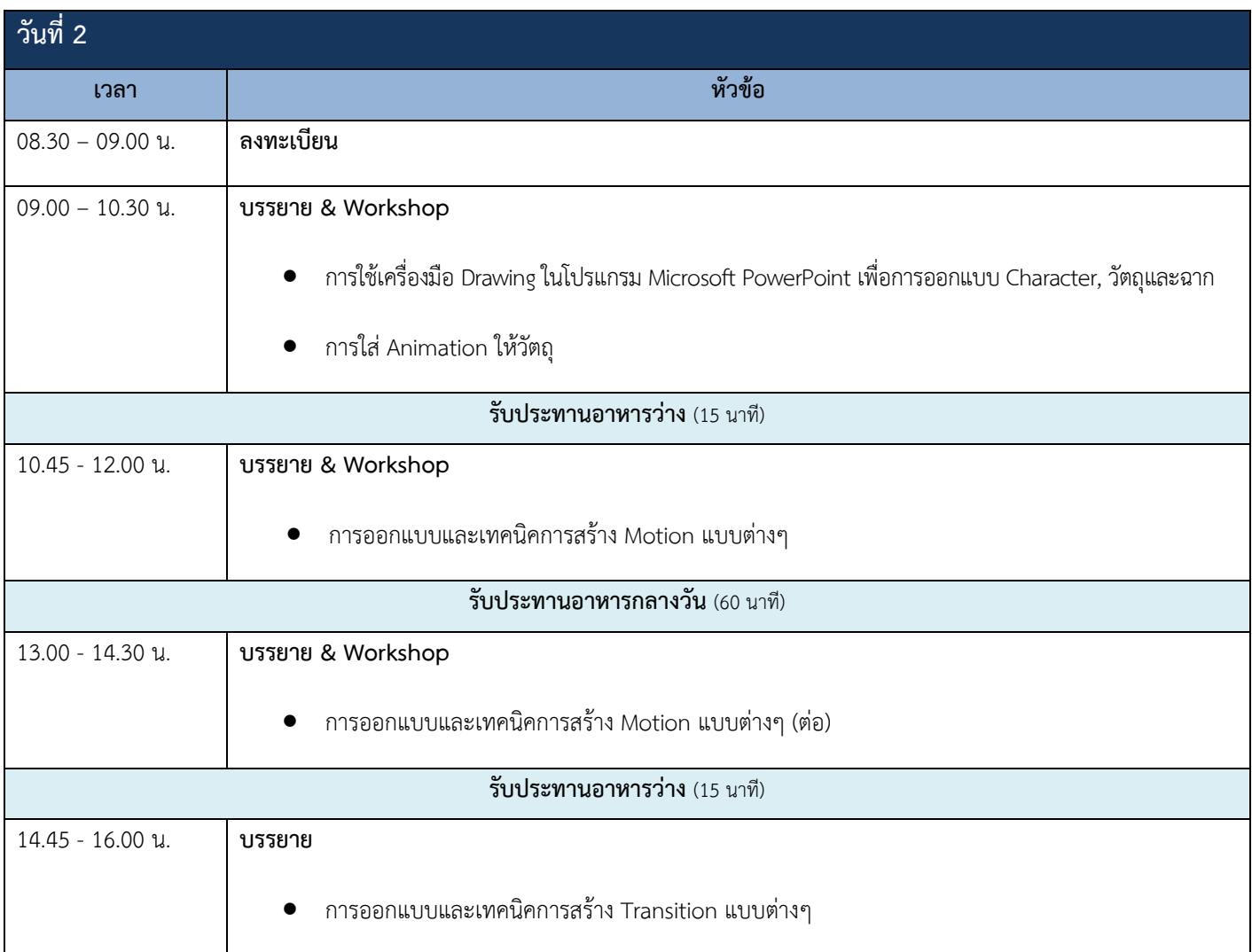

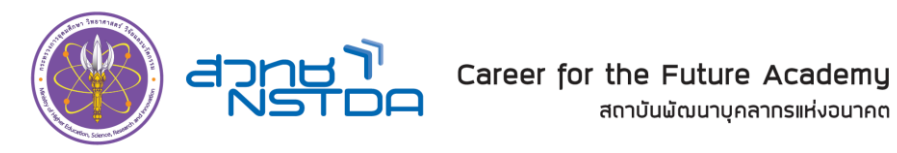

### **กำหนดการจัดฝึกอบรมหลักสูตร**

### **"การสร้างวิดีโอ Modern Motion เพื่อการนำเสนออย่างมืออาชีพด้วยโปรแกรม Microsoft PowerPoint" ระหว่างวันที่ 12 – 14 มิถุนายน 2567 เวลา 9.00 – 16.00 น. ณ โรงแรม เดอะ สุโกศล กรุงเทพฯ**

**วิทยากร: คุณทินกร พรมดีมา**

**เจ้าหน้าที่พัฒนาสื่อ สำนักงานพัฒนาวิทยาศาสตร์และเทคโนโลยีแห่งชาติ**

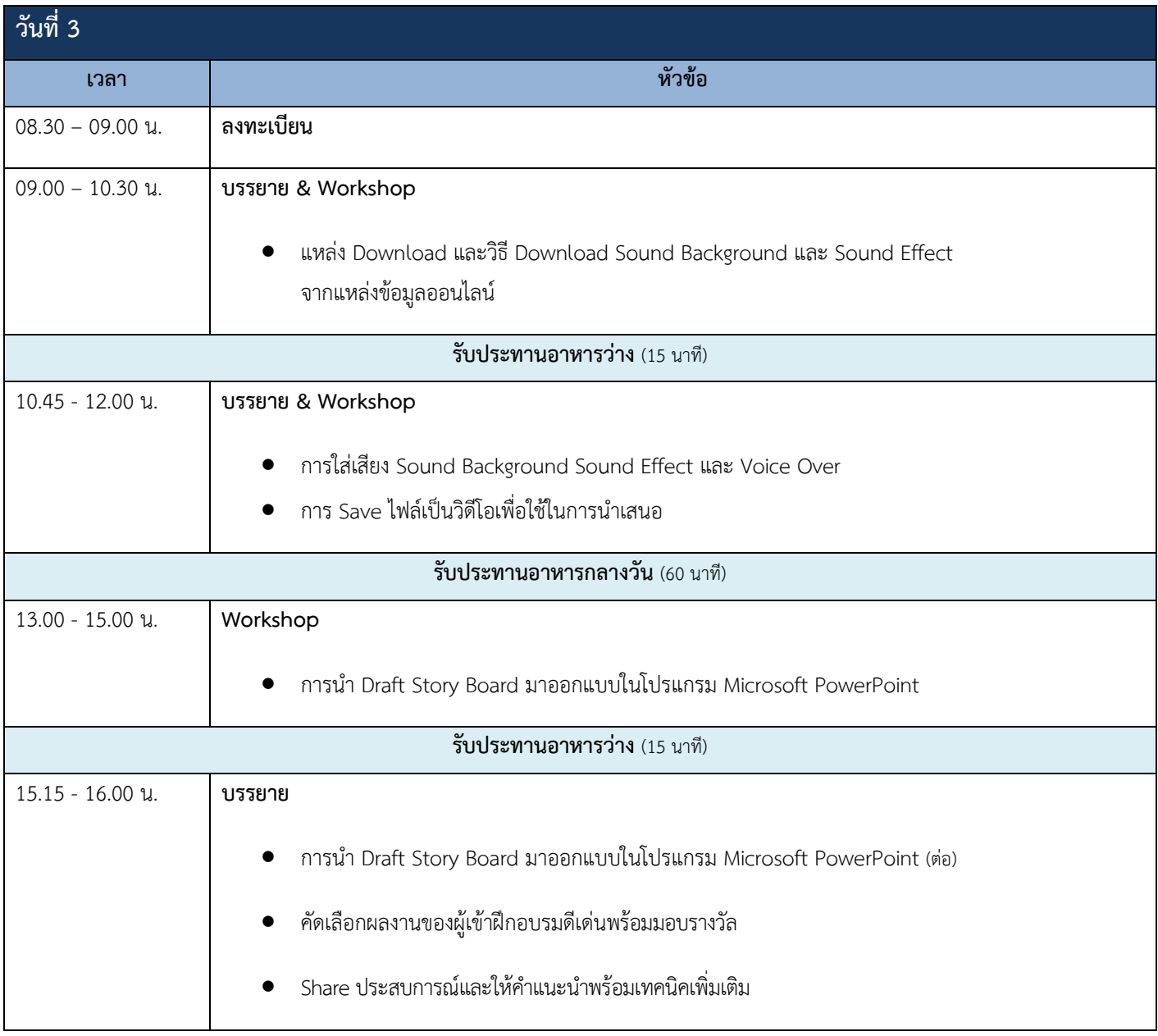